## **Synod of the Pacific Online Access Request Form**

## **Synod of the Pacific offers Online Access for Investment, Loan, and Mission Giving Statements.**

Online draws, advances, and deposits are not available at this time.

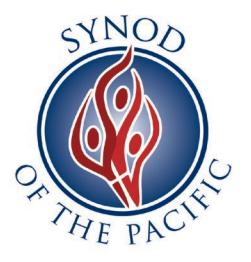

Signing up for Online Access is a three-step process:

- 1. Please complete and submit this form via email or postal mail.
	- NOTE: A *Corporate* Officer of the church/organization must verify your request (Requestor and Corporate Officer cannot be the same person for access and verification).
- 2. A Synod employee will email you instructions to complete the online registration.
- 3. Register via the Synod Statements Portal for online statement access.

## **REQUESTOR INFORMATION**

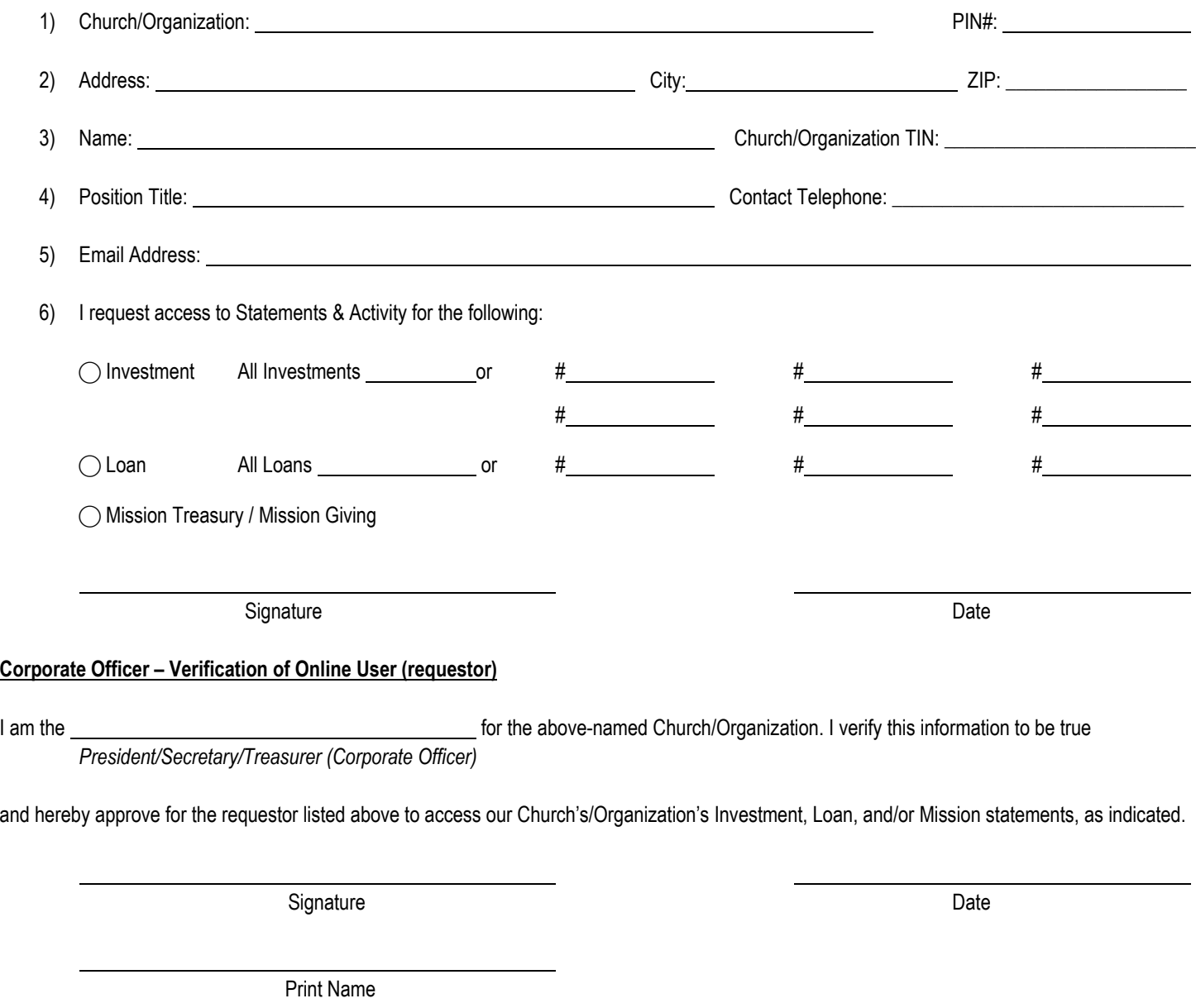

Please email the form to danielle@synodpacific.org (Investments or Loans) or [tessa@synodpacific.org](mailto:tessa@synodpacific.org) (Mission Giving). For questions, please email or call (707) 762-1772 ext 110. Thank you!